## RANDOMIZED RESPONSE SAMPLING WITH APPLICATIONS TO TRACKING DRUGS FOR BETTER LIFE

Shu-Ching Su, Veronica I. Salinas, Monique L. Zamora, Stephen A. Sedory and Sarjinder Singh

Department of Mathematics, Texas A&M University-Kingsville, Kingsville, TX, USA

## 1. Supplementary Materials

## A. APPENDIX-A

Proof of Equations (2.6), (2.7), (2.8) and (2.10):

The distance between the observed and true proportions is given by:

$$
D = \frac{1}{2} \sum_{i=0}^{1} \sum_{j=0}^{1} (\theta_{ij} - \hat{\theta}_{ij})^2
$$
 (A1)

or, equivalently

$$
D = \frac{1}{2} [\theta_{11} - \hat{\theta}_{11}]^{2} + \frac{1}{2} [\theta_{10} - \hat{\theta}_{10}]^{2} + \frac{1}{2} [\theta_{01} - \hat{\theta}_{01}]^{2} + \frac{1}{2} [\theta_{00} - \hat{\theta}_{00}]^{2}
$$
  
\n
$$
= \frac{1}{2} [PT\pi_{a} + \pi_{ay_{0}} + (1 - P)(1 - T)\pi_{y_{0}} - \hat{\theta}_{11}]^{2}
$$
  
\n
$$
+ \frac{1}{2} [P(1 - T)\pi_{a} + (1 - P)T\pi_{y_{0}} - \hat{\theta}_{10}]^{2}
$$
  
\n
$$
+ \frac{1}{2} [P(1 - T)\pi_{y_{0}} + (1 - P)T\pi_{a} - \hat{\theta}_{01}]^{2}
$$
  
\n
$$
+ \frac{1}{2} [1 - \pi_{a} (P + T - PT) - \pi_{ay_{0}} - \pi_{y_{0}} (1 - PT) - \hat{\theta}_{00}]^{2}
$$
  
\n(A2)

We consider to minimize the squared distance  $D$  with respect to the three parameters of interest  $\pi_a$ ,  $\pi_{ay_0}$  and  $\pi_{y_0}$ . The motivation to consider the minimization of D is that it leads to simple, unbiased and closed form of estimators of the three required proportions. Now we set  $\frac{\partial D}{\partial \pi_a} = 0$ ,  $\frac{\partial D}{\partial \pi_{a y_0}} = 0$ , and  $\frac{\partial D}{\partial \pi_{y_0}} = 0$  as follows:

(i) On setting  $\frac{\partial D}{\partial \pi_a} = 0$ , we have:

$$
\pi_a[P^2T^2 + P^2(1-T)^2 + (1-P)^2T^2 + (P+T-PT)^2] + \pi_{ay_0}(P+T)
$$
  
+ 
$$
\pi_{y_0}[3P(1-P)T(1-T) + (1-PT)(P+T-PT)]
$$
 (A3)  
= 
$$
PT\hat{\theta}_{11} + P(1-T)\hat{\theta}_{10} + (1-P)T\hat{\theta}_{01} - \hat{\theta}_{00}(P+T-PT) + (P+T-PT)
$$

(ii) On setting  $\frac{\partial D}{\partial \pi_{ay_0}} = 0$ , we have:

$$
(P+T)\pi_a + 2\pi_{ay_0} + \pi_{y_0}(2 - P - T) = \hat{\theta}_{11} - \hat{\theta}_{00} + 1
$$
\n(A4)

(iii)On setting  $\frac{\partial D}{\partial \pi_{y_0}} = 0$ , we have:

$$
\pi_a[3P(1-P)T(1-T) + (P+T-PT)(1-PT)] + \pi_{ay_0}(2-P-T)
$$
  
+ 
$$
\pi_{y_0}[(1-P)^2(1-T)^2 + (1-P)^2T^2 + P^2(1-T)^2 + (1-PT)^2]
$$
(A5)  
= 
$$
(1-P)(1-T)\hat{\theta}_{11} + T(1-P)\hat{\theta}_{10} + P(1-T)\hat{\theta}_{01} - (1-PT)\hat{\theta}_{00} + (1-PT)
$$

Solving (A3), (A4) and (A5) for  $\pi_a$ ,  $\pi_{ay_0}$  and  $\pi_{y_0}$  and by the method of moments, we have

$$
\hat{\pi}_a = \frac{(P-T) - \hat{\theta}_{11}(P-T) - \hat{\theta}_{10}(4PT-3P-T) - \hat{\theta}_{01}(P+3T-4PT) - \hat{\theta}_{00}(P-T)}{4(P-T)(P+T-2PT)}
$$
(A6)

$$
\hat{\pi}_{ay_0} = \frac{1}{4(P-T)(P+T-2PT)}[(P-T)\hat{\theta}_{11}(1+2P+2T-4PT) \n+ \hat{\theta}_{10}(2P-1)(2T^2+2PT-P-3T)+\hat{\theta}_{01}(3P+T-2PT-2P^2)(A7) \n+ \hat{\theta}_{00}(2P-1)(2T-1)(P-T)-(2P-1)(2T-1)(P-T)]
$$

and

$$
\hat{\pi}_{y_0} = \frac{(T - P)(\hat{\theta}_{11} + \hat{\theta}_{00}) + (4PT - P - 3T)\hat{\theta}_{10} - (4PT - 3P - T)\hat{\theta}_{01}}{4(P - T)(P + T - 2PT)}
$$
(A8)

Recall that our primary interest is in the estimation of population proportion  $\pi_A$  of the sensitive characteristic A in the population. Thus we suggest estimator of the required population proportion  $\pi_A$  as:

$$
\hat{\pi}_A = \hat{\pi}_a + \hat{\pi}_{ay_0}
$$
\n
$$
= \frac{1}{4(P - T)(P + T - 2PT)}[(P - T) - (2P - 1)(2T - 1)(P - T)
$$
\n
$$
+ \hat{\theta}_{11}(P - T)(1 + 2P - 2T - 4PT - 1) + \hat{\theta}_{10}[(2P - 1)(2T^2 + 2PT - P - 3T) - (4PT - 3P - T) \tag{A9}
$$
\n
$$
+ \hat{\theta}_{01}[(2T - 1)(3P + T - 2PT - 2P^2) - (P + 3T - 4PT) + \hat{\theta}_{00}[(2P - 1)(2T - 1)(P - T) - (P - T)]
$$
\n
$$
= \frac{(P - T)(\hat{\theta}_{11} - \hat{\theta}_{00}) + (P + T - 2)(\hat{\theta}_{01} - \hat{\theta}_{10}) + (P - T)}{2(P - T)}
$$

**Proof of Theorem 2.1:** Taking expected value on both sides of  $\hat{\pi}_A$  , we have

$$
E(\hat{\pi}_A) = E\left[\frac{(P-T)(\hat{\theta}_{11} - \hat{\theta}_{00}) + (P+T-2)(\hat{\theta}_{01} - \hat{\theta}_{10}) + (P-T)}{2(P-T)}\right]
$$
  
= 
$$
\frac{(P-T)(E(\hat{\theta}_{11}) - E(\hat{\theta}_{00})) + (P+T-2)(E(\hat{\theta}_{01}) - E(\hat{\theta}_{10})) + (P-T)}{2(P-T)}
$$
(A10)  
= 
$$
\frac{(P-T)(\theta_{11} - \theta_{00}) + (P+T-2)(\theta_{01} - \theta_{10}) + (P-T)}{2(P-T)}
$$

Note that:  $\theta_{11}-\theta_{00} = \pi_a(P+T)+\pi_{y_0}(2-P-T)+2\pi_{ay_0}-1$  and  $\theta_{01}-\theta_{10} = \pi_{y_0}(P-T)-\pi_a(P-T)$ 

So the expected value of  $\hat{\pi}_A$  is given by

$$
E(\hat{\pi}_A) = \frac{1}{2(P-T)}[(P-T)\{\pi_a(P+T) + \pi_{y_0}(2-P-T) + 2\pi_{ay_0} - 1\}
$$
  
+  $(P+T-2)(\pi_{y_0} - \pi_a)(P-T) + (P+T)]$   
=  $\frac{2(P-T)(\pi_a + \pi_{ay_0})}{2(P-T)}$   
=  $\pi_A$  (A11)

which proves the first part of the theorem.

By using the concept or multinomial distribution, we have:

$$
V(\hat{\theta}_{11}) = \frac{\theta_{11}(1-\theta_{11})}{n}, Cov(\hat{\theta}_{11}, \hat{\theta}_{10}) = \frac{-\theta_{11}\theta_{10}}{n}, Cov(\hat{\theta}_{10}, \hat{\theta}_{01}) = \frac{-\theta_{10}\theta_{01}}{n}, V(\hat{\theta}_{10}) = \frac{\theta_{10}(1-\theta_{10})}{n},
$$
  
\n
$$
Cov(\hat{\theta}_{11}, \hat{\theta}_{01}) = \frac{-\theta_{11}\theta_{01}}{n}, Cov(\hat{\theta}_{10}, \hat{\theta}_{00}) = \frac{-\theta_{10}\theta_{00}}{n}, V(\hat{\theta}_{01}) = \frac{\theta_{01}(1-\theta_{01})}{n}, Cov(\hat{\theta}_{11}, \hat{\theta}_{00}) = \frac{-\theta_{11}\theta_{00}}{n},
$$
  
\n
$$
Cov(\hat{\theta}_{01}, \hat{\theta}_{00}) = \frac{-\theta_{01}\theta_{00}}{n} \text{ and } V(\hat{\theta}_{00}) = \frac{\theta_{00}(1-\theta_{00})}{n}
$$

Now by the definition of variance , we have:

$$
V(\hat{\pi}_A) = \frac{1}{4(P-T)^2} [(P-T)^2 V(\hat{\theta}_{11} - \hat{\theta}_{00}) + (P+T-2)^2 V(\hat{\theta}_{01} - \hat{\theta}_{10})
$$
  
+2(P-T)(P+T-2)Cov(\hat{\theta}\_{11} - \hat{\theta}\_{00}, \hat{\theta}\_{01} - \hat{\theta}\_{10})]  
=\frac{1}{4(P-T)^2} [(P-T)^2 \{V(\hat{\theta}\_{11}) + V(\hat{\theta}\_{00}) - 2Cov(\hat{\theta}\_{11}, \hat{\theta}\_{00})\}  
+(P+T-2)^2 \{V(\hat{\theta}\_{01}) + V(\hat{\theta}\_{10}) - 2Cov(\hat{\theta}\_{01}, \hat{\theta}\_{10})\}  
+2(P-T)(P+T-2) \{Cov(\hat{\theta}\_{11}, \hat{\theta}\_{01}) - Cov(\hat{\theta}\_{11}, \hat{\theta}\_{10})  
-Cov(\hat{\theta}\_{00}, \hat{\theta}\_{01}) + Cov(\hat{\theta}\_{00}, \hat{\theta}\_{10})\}]  
=\frac{1}{4(P-T)^2} [(P-T)^2 \{ \frac{\theta\_{11}(1-\theta\_{11})}{n} + \frac{\theta\_{00}(1-\theta\_{00})}{n} + 2\frac{2\theta\_{11}\theta\_{00}}{n} \}  
+(P+T-2)^2 \{ \frac{\theta\_{01}(1-\theta\_{01})}{n} + \frac{\theta\_{10}(1-\theta\_{10})}{n} + \frac{2\theta\_{10}\theta\_{01}}{n} \}  
+2(P-T)(P+T-2)\{-\frac{\theta\_{11}\theta\_{01}}{n} + \frac{\theta\_{11}\theta\_{10}}{n} + \frac{\theta\_{01}\theta\_{00}}{n} - \frac{\theta\_{00}\theta\_{10}}{n} \}]

$$
= \frac{1}{4n(P-T)^2}[(P-T)^2(\theta_{11}+\theta_{00})+(\theta_{10}+\theta_{01})(P+T-2)^2 - \{(P-T)(\theta_{11}-\theta_{00})
$$
  
-(P+T-2)(\theta\_{10}-\theta\_{01})<sup>2</sup>] (A12)

Note that:

$$
\theta_{11} + \theta_{00} = \pi_a (2PT - T - P) + \pi_{y_0} (2PT - P - T) + 1
$$

$$
\theta_{11} - \theta_{00} = \pi_a (P + T) + \pi_{y_0} (2 - P - T) + 2\pi_{ay_0} - 1
$$

$$
\theta_{10} + \theta_{01} = \pi_a (P + T - 2PT) + \pi_{y_0} (P + T - 2PT)
$$

and

$$
\theta_{10} - \theta_{01} = \pi_a (P - T) - \pi_{y_0} (P - T)
$$

On substituting these values in (A12), we have

$$
V(\hat{\pi}_A) = \frac{1}{4n(P-T)^2} [(P-T)^2 \{ \pi_a (2PT - T - P) + \pi_{y_0} (2PT - P - T) + 1 \}
$$

$$
+ (P + T - 2)^2 \{ \pi_a (P + T - 2PT) + \pi_{y_0} (P + T - 2PT) \}
$$

$$
- \{ (P-T)(\pi_a (P+T) + \pi_{y_0} (2 - P - T) + 2\pi_{a y_0} - 1
$$

$$
- (P + T - 2)(\pi_a (P - T) - \pi_{y_0} (P - T)) \}^2 ]
$$

$$
= \frac{1}{4n(P-T)^2} [4(1-P)(1-T)(P+T-2PT)(\pi_a + \pi_{ay_0})
$$
  
+4(P-T)<sup>2</sup>  $\pi_a(1-\pi_a) + 4(P-T)^2 \pi_{ay_0}(1-\pi_{ay_0}) - 8(P-T)^2 \pi_a \pi_{ay_0}]$  (A13)  

$$
= \frac{\pi_a(1-\pi_a)}{n} + \frac{\pi_{ay_0}(1-\pi_{ay_0})}{n} - \frac{2\pi_a \pi_{ay_0}}{n} + \frac{(1-P)(1-T)(P+T-2PT)(\pi_a + \pi_{ya})}{n(P-T)^2}
$$

which proves the theorem.

## Proof of Remark 2.2:

The maximum likelihood estimates of  $\pi_a$  ,  $\pi_{ay_0}$  and  $\pi_{y_0}$  are obtained by solving the three non-linear equations given by:

$$
\frac{\hat{\theta}_{11}PT}{\theta_{11}} + \frac{\hat{\theta}_{10}P(1-T)}{\theta_{10}} + \frac{\hat{\theta}_{01}(1-P)T}{\theta_{01}} - \frac{\hat{\theta}_{00}(P+T-PT)}{\theta_{00}} = 0
$$
\n(A14)

$$
\frac{\hat{\theta}_{11}}{\theta_{11}} - \frac{\hat{\theta}_{00}}{\theta_{00}} = 0
$$
\n(A15)

$$
\frac{\hat{\theta}_{11}(1-P)(1-T)}{\theta_{11}} + \frac{\hat{\theta}_{10}(1-P)T}{\theta_{10}} + \frac{\hat{\theta}_{01}P(1-T)}{\theta_{01}} - \frac{\hat{\theta}_{00}(1-PT)}{\theta_{00}} = 0
$$
\n(A16)

From equation (A15), we have:

$$
\hat{\theta}_{11}\theta_{00}=\hat{\theta}_{00}\theta_{11}
$$

or

$$
\pi_a[PT\hat{\theta}_{00} + (P + T - PT)\hat{\theta}_{11}] + \pi_{y_0}[(1 - P)(1 - T)\hat{\theta}_{00} + (1 - PT)\hat{\theta}_{11}] + \pi_{ay_0}(\hat{\theta}_{00} + \hat{\theta}_{11}) = \hat{\theta}_{11}
$$
\n(A17)

Subtracting equation (A16) from equation (A14),we have:

$$
\frac{\hat{\theta}_{10}}{\theta_{10}} = \frac{\hat{\theta}_{01}}{\theta_{01}}\tag{A18}
$$

or

$$
\pi_a[T(1-P)\hat{\theta}_{10} - P(1-T)\hat{\theta}_{01}] + \pi_{y_0}[P(1-T)\hat{\theta}_{10} - (1-P)T\hat{\theta}_{01}] = 0
$$
\n(A19)

Using  $(A14)$  and  $(A18)$  in  $(A16)$ , we have:

$$
\frac{\hat{\theta}_{11}PT}{\theta_{11}} + \frac{\hat{\theta}_{10}P(1-T)}{\theta_{10}} + \frac{\hat{\theta}_{01}(1-P)T}{\theta_{01}} - \frac{\hat{\theta}_{00}(P+T-PT)}{\theta_{00}} = 0
$$

 $\hat{\theta}_{11}$  $\frac{\hat{\theta}_{11}}{\theta_{11}} = \frac{\hat{\theta}_{10}}{\theta_{10}}$  $\theta_{10}$ 

or

or

$$
\hat{\theta}_{11}[P(1-T)\pi_a + (1-P)T\pi_{y_0}] = \hat{\theta}_{10}[PT\pi_a + \pi_{ay_0} + (1-P)(1-T)\pi_{y_0}]
$$

or

$$
[P(1-T)\hat{\theta}_{11} - PT\hat{\theta}_{10}]\hat{\pi}_a + [(1-P)T\hat{\theta}_{11} - (1-P)(1-T)\hat{\theta}_{10}]\hat{\pi}_{y_0} - \hat{\theta}_{10}\pi_{ay_0} = 0 \tag{A20}
$$

From  $(A17)$ ,  $(A19)$  and  $(A20)$ , we have

$$
\begin{bmatrix}\n(P+T-PT)\hat{\theta}_{11} + PT\hat{\theta}_{00} & (1-P)(1-T)\hat{\theta}_{00} + (1-PT)\hat{\theta}_{11} & (\hat{\theta}_{11} + \hat{\theta}_{00}) \\
(1-P)T\hat{\theta}_{10} - P(1-T)\hat{\theta}_{01} & P(1-T)\hat{\theta}_{10} - (1-P)T\hat{\theta}_{01} & 0 \\
P(1-T)\hat{\theta}_{11} - PT\hat{\theta}_{10} & (1-P)T\hat{\theta}_{11} - (1-P)(1-T)\hat{\theta}_{10} & -\hat{\theta}_{10}\n\end{bmatrix}\n\begin{bmatrix}\n\pi_a \\
\pi_{y_0} \\
0 \\
\pi_{a y_0}\n\end{bmatrix}\n\begin{bmatrix}\n\hat{\theta}_{11} \\
0 \\
0 \\
0\n\end{bmatrix}
$$
\n(A21)

which proves that the maximum likelihood estimates obtained by solving the three nonlinear equations remain the same as the least square distance estimates.

Alternatively, it can be easily seen that the Cramer-Rao lower bound of variance of the maximum likelihood estimate:

$$
\hat{\pi}_A^{mle} = \hat{\pi}_a^{mle} + \hat{\pi}_{ay_0}^{mle} \tag{A22}
$$

is given by:

$$
V(\hat{\pi}_A^{mle}) \ge \frac{(G^2 - BC) + (F^2 - AC) + 2(CD - FG)}{n(AG^2 + BF^2 + CD^2 - ABC - 2DFG)}\tag{A23}
$$

where

$$
A = \left[\frac{P^2T^2}{\theta_{11}} + \frac{P^2(1-T)^2}{\theta_{10}} + \frac{(1-P)^2T^2}{\theta_{01}} + \frac{(P+T-PT)^2}{\theta_{00}}\right]; B = \left[\frac{1}{\theta_{11}} + \frac{1}{\theta_{00}}\right];
$$
  
\n
$$
C = \left[\frac{(1-P)^2(1-T)^2}{\theta_{11}} + \frac{(1-P)^2T^2}{\theta_{10}} + \frac{P^2(1-T)^2}{\theta_{01}} + \frac{(1-PT)^2}{\theta_{00}}\right]; D = \left[\frac{PT}{\theta_{11}} + \frac{(P+T-PT)}{\theta_{00}}\right];
$$
  
\n
$$
F = \left[P(1-P)T(1-T)\left(\frac{1}{\theta_{11}} + \frac{1}{\theta_{10}} + \frac{1}{\theta_{01}}\right) + \frac{(P+T-PT)(1-PT)}{\theta_{00}}\right];
$$
 and  $G = \left[\frac{(1-P)(1-T)}{\theta_{11}} + \frac{(1-PT)}{\theta_{00}}\right].$ 

```
PROGRAM−I: SAS MACRO USED IN THE SIMULATION STUDY
%MACRO SHU_CHING_SU(III, P_in, T_in, PIa_in, PIy_in, PIay_in);
DATA DATA2& III;
P = \&P \cdot in;
T = \&T \cdot in;PIa = \&PIa_in;PIy = \&PIy_in;PIay = \&PIay_in;TH11C = P*T*PIa + PIay + (1-P)*(1-T)*PIy;TH10C = P*(1-T)*PIa + (1-P)*T*PIy;
TH01C = (1-P)*T*PIa + P*(1-T)*PIy;TH00C = 1-PIa * (P+T-P*T) - PIay - PIy * (1-P*T);
PI.A = PIa + PIay;PI_Y = PI_Y + PIay;TH11OS = (P+T-1)*PLA + (1-P)*(1-T);TH10OS = (P-T)*PLA + T*(1-P);TH01OS = (T-P)*PLA + P*(1-T);TH00OS = (1-P-T)*PLA + P*T;PAYY = P*T*PI.A/TH11OS;PAYN = P*(1-T)*P1.A/TH10OS;PANY = (1-P)*T*PI.A/TH01OS;PANN = (1-P)*(1-T)*PLA/TH00OS;PROTOS = MAX(PAYY, PAYN, PANY, PANN);PAYYC = (P*T*PIa+PIay)/TH11C;
```
- $PAYNC = P*(1-T)*PIa/TH10C;$
- $PANYC = (1-P)*T*PIa/TH01C;$
- PANNC =  $PIa*(1-P)*(1-T)/TH00C;$
- $PROTOC = MAX(PAYYC, PAYNC, PANYC, PANNC);$
- $PROTR = PROTOS/PROTOC;$
- $THG1 = P * PI_A + (1-P)* PI_Y;$

 $THG2 = T * PI_A + (1-T) * PI_Y;$ 

 $PYG1 = (P+(1-P)*PLY)*PLA/THG1;$ 

- $PNG1 = PLA*(1-P)*(1-PY-Y)/(1-THG1);$
- $PYG2 = (T+(1-T)*PLY)*PLA/THG2;$
- $PNG2 = PLA * (1-T) * (1-PY_Y)/(1-THG2)$ ;
- $PROTG = MAX(PYG1, PNG1, PYG2, PNG2);$
- $RPG = PROTG/PROTOC;$
- $TERM1 = THG1*(1-THG1);$
- $TERM2 = THG2*(1-THG2);$
- VARG2 =  $(1-T)*SQRT(TERM1) + (1-P)*SQRT(TERM2) **2/(P-T)*2;$
- COMPO1 = TH11C\*(1-TH11C) + TH00C\*(1-TH00C)+2\*TH11C\*TH00C;
- $COMPO2 = TH01C*(1-TH01C) + TH10C*(1-TH10C)+2*TH10C*TH01C;$
- $COMPO3 = -TH11C*TH01C + TH11C*TH10C + TH00C *TH01C -TH00C*TH10C;$
- VARC =  $(P-T)*2*COMPO1 + (P+T-2)**2*COMPO2 + 2*(P-T)*(P+T-2)*COMPO3)$
- $/(4*(P-T)**2);$
- THW =  $P*PI.A + (1-P)*(1-PI.A)$ ;
- VARW = THW\*(1–THW)/( $2*P-1$ )\*\*2;

 $VAROS = ( (P+T-1)**2*(P*T+(1-P)*(1-T))+(P-T)**2*(T*(1-P)+P*(1-T)))$ 

```
/( 4 * ((P+T-1) **2+(P-T) **2) **2) - (2 * PLA - 1) **2/4;
```

```
A = P**2*T**2/TH11C + P**2*(1-T)**2/TH10C+(1-P)**2*T**2
```
/TH01C+(P+T−P\*T)\* \*2 /TH00C;

 $B = 1/TH11C + 1/TH00C;$ 

```
C = (1-P)**2*(1-T)**2/TH11C + (1-P)**2*T**2/TH10C + P**2*(1-T)**2/TH01C
```
- $+(1-P*T)**2 / TH00C;$
- $D = P*T/TH11C + (P+T-P*T)/TH00C;$

$$
F = P*(1-P)*T*(1-T)*(1/TH11C+1/TH10C+1/TH01C)+(P+T-P*T)*(1-P*T)/TH00C;
$$

 $G = (1-P)*(1-T)/TH11C + (1-P*T)/TH00C;$ 

DENO =  $A*G**2 + B*F**2 + C*D**2 - A*B*C - 2*D*F*G;$ 

- $NEOM = F**2 + G**2 B*C-A*C+2*C*D-2*F*C;$
- $LOWERB = NEOM/DENO;$
- $REW = VARW/VARC;$
- $REOS = VAROS/VARC;$
- $RE1 = VARG2/VARC;$
- $RE2 = VARG2/LOWERB;$

KEEP P T PI A PI Y PIa PIy PIay RE1 RE2 REW REOS PROTR RPG;

PROC PRINT DATA=DATA2& III;

RUN;

%MEND SHU\_CHING\_SU(III, P\_in, T\_in, PIa\_in, PIy\_in, PIay\_in);

RUN;

 $\%$ SHU\_CHING\_SU(1, 0.6, 0.35, 0.05, 0.7, 0.02);

 $\%$ SHU\_CHING\_SU(2, 0.7, 0.35, 0.05, 0.7, 0.02);

 $\%$ SHU\_CHING\_SU(3, 0.6, 0.45, 0.05, 0.7, 0.02);

 $\%$ SHU\_CHING\_SU(4, 0.7, 0.45, 0.05, 0.7, 0.02);

RUN;

DATA DATA3;

SET DATA21 DATA22 DATA23 DATA24;

PROC PRINT DATA= DATA3;

PROC EXPORT DATA=DATA3 OUTFILE=' $c$  : \SASDATAFILES\OUT11. xls ' DBMS=EXCEL REPLACE;

RUN;

PROGRAM −I I

SAS CODES FOR SOLVING NON−LINEAR EQUATIIONS;

DATA DATA1;

TH11H =  $11/127$ ;

 $TH10H = 8/127;$ 

 $TH01H = 6/127;$ 

 $TH00H = 102/127;$ 

 $P = 0.686;$ 

 $T = 0.314;$ 

RUN;

PROC MODEL DATA=DATA1 OUT=DATA2 ;

```
EQ.A = TH11H * P * T/( P*T * X + Z + (1-P)*(1-T)*Y )
              + TH10H*P*(1-T)/( P*(1-T)*X + (1-P)*T*Y )
          + TH01H*(1−P)*T/( (1−P)*T*X + P*(1−T)*Y)
          − TH00H*(P+T−P*T)/(1−X*(P+T−P*T)−Z−Y*(1−P*T) ) ;
EQ.B = TH11H/(P*T * X + Z + (1-P)*(1-T)* Y )
```
− TH00H/ ( 1−X\*(P+T−P\*T)−Z−Y\*(1−P\*T) ) ; EQ.C = TH11H\*(1-P)\*(1-T)/(  $P*T * X + Z + (1-P)*(1-T)* Y$  )  $+$  TH10H\*(1−P)\*T/( P\*(1−T)\*X + (1−P)\*T\*Y ) + TH01H\*P\*(1−T) / ( (1−P)\*T\*X + P\*(1−T)\*Y ) − TH00H\*(1−P\*T) / ( 1−X\*(P+T−P\*T)−Z−Y\*(1−P\*T) ) ; SOLVE X Y Z; RUN; DATA DATA3;

SET DATA2;

PIA=X+Z ;

KEEP PIA X Y Z;

PROC PRINT DATA=DATA3;

RUN;

PROGRAM-III : SAS codes used for real data estimates.

DATA DATA1;

 $NS = 127;$ 

 $TH11H = 11/NS;$ 

 $TH10H = 8/NS;$ 

 $TH01H = 6/NS;$ 

 $TH00H = 102/NS;$ 

 $P = 0.686;$ 

 $T = 0.314;$ 

DATA DATA2;

```
PIA0 = ((P-T)-TH11H * (P-T)-TH10H * (4*P*T-3*P-T)-TH01H * (P+3*T-4*P*T)-TH00H * (P-T))/(4*(P-T)*(P+T-2*P*T));PIAY0 =( (P−T)*TH11H*(1+2*P+2*T−4*P*T) + TH10H*( 2*P−1)* ( 2*T**2+2*P*T−P−3*T)
+ TH01H*( 2*T−1)*(3*P+T−2*P*T−2*P* *2 ) +TH00H*( 2*P−1)*(2*T−1)*(P−T) −(2*P−1)*(2*T−1)*(P−T) )
/( 4*(P-T)*(P+T-2*P*T) );PIY0 = ((T-P)*(TH11H+TH00H)+(4*P*T-P-3*T)*TH10H-(4*P*T-3*P-T)*TH01H+(P-T))/( 4 * (P-T) * (P+T-2*P*T) );VPIAHAT = PIA0*(1-PIA0)/(NS-1)+PIAY0*(1-PIAY0)/(NS-1)-2*PIA0*PIAY0/NS+(1-P)*(1-T)*(P+T-2*P*T)*(PIA0+PIY0)/(NS*(P-T)**2);
```

```
PIA_HAT = PIA0 + PIAY0;
```
DATA DATA3;

SET DATA1;

SET DATA2;

 $LL = PIA.HAT - 1.96 *SQRT(VPIAHAT);$ 

 $UL = PIA_HAT + 1.96 *SQRT(VPIAHAT);$ 

 $SE_A = SQRT(VPLAHAT)$ ;

KEEP PIA\_HAT LL UL SE\_A;

PROC PRINT DATA  $=$  DATA3;

RUN;

DATA DATA4;

SET DATA2;

 $BBEST = 0.1339;$ 

 $VAR$ -BB EST = BB EST\*(1–BB EST)/(NS−1);

 $ZCAL = (PIA_HAT-BB_EST)/SQRT(VAR_BB_EST+VPIAHAT);$ 

KEEP ZCAL;

PROC PRINT DATA = DATA4;

RUN;

Table 1: Simulated values of different measures of protection and efficiency for different values of parameters with  $P=0.686$  and  $T=0.314.$ 

| $\pi_a$  | $\pi_{y_0}$ | $\pi_{ay_0}$ | $\pi_A$ | $\pi_Y$  | RP(OS)     | RP(G)  | RE(OS) | RE(1)  | RE(2)  |
|----------|-------------|--------------|---------|----------|------------|--------|--------|--------|--------|
| 0.05     | 0.70        | 0.02         | 0.07    | 0.72     | 1.0396     | 0.9162 | 2.2227 | 1.1560 | 2.1225 |
| 0.05     | 0.75        | 0.02         | 0.07    | 0.77     | 1.0949     | 0.9284 | 2.0955 | 1.0898 | 2.0401 |
| 0.10     | 0.60        | 0.05         | 0.15    | 0.65     | 1.0319     | 0.9816 | 2.2524 | 1.2114 | 2.1660 |
| 0.10     | 0.65        | 0.05         | 0.15    | 0.70     | 1.0798     | 0.9944 | 2.1264 | 1.1437 | 2.0802 |
| 0.15     | 0.65        | 0.05         | 0.20    | 0.70     | 1.0380     | 0.9682 | 1.9758 | 1.0800 | 1.9573 |
| 0.15     | 0.65        | 0.10         | 0.25    | 0.75     | 1.1715     | 1.0799 | 1.9459 | 1.0775 | 1.9459 |
| 0.20     | 0.60        | 0.05         | 0.25    | 0.65     | 1.0000     | 0.9648 | 1.9459 | 1.0775 | 1.9281 |
| 0.20     | 0.65        | 0.10         | 0.30    | 0.75     | 1.1290     | 1.0530 | 1.8343 | 1.0262 | 1.8301 |
| 0.20     | 0.65        | 0.15         | 0.35    | 0.80     | 1.2101     | 1.1223 | 1.8194 | 1.0257 | 1.7826 |
| 0.25     | 0.60        | 0.05         | 0.30    | 0.65     | 1.0094     | 0.9790 | 1.8343 | 1.0262 | 1.8302 |
| 0.25     | 0.60        | 0.10         | 0.35    | 0.70     | 1.0819     | 1.0360 | 1.8194 | 1.0257 | 1.8154 |
| 0.25     | 0.52        | 0.10         | 0.35    | 0.62     | 1.0336     | 1.0179 | 1.9611 | 1.1056 | 1.9596 |
| 0.25     | 0.60        | 0.10         | 0.35    | 0.70     | 1.0819     | 1.0360 | 1.8194 | 1.0257 | 1.8154 |
| 0.25     | 0.60        | 0.15         | 0.40    | 0.75     | 1.1435     | 1.0864 | 1.8091 | 1.0254 | 1.7732 |
| $0.25\,$ | 0.60        | 0.20         | 0.45    | 0.80     | 1.1965     | 1.1320 | 1.8030 | 1.0252 | 1.7040 |
| 0.30     | 0.56        | 0.05         | 0.35    | 0.61     | 1.0014     | 0.9899 | 1.8031 | 1.0165 | 1.8006 |
| $0.30\,$ | 0.54        | 0.10         | 0.40    | $0.64\,$ | $1.0478\,$ | 1.0278 | 1.8254 | 1.0346 | 1.8228 |

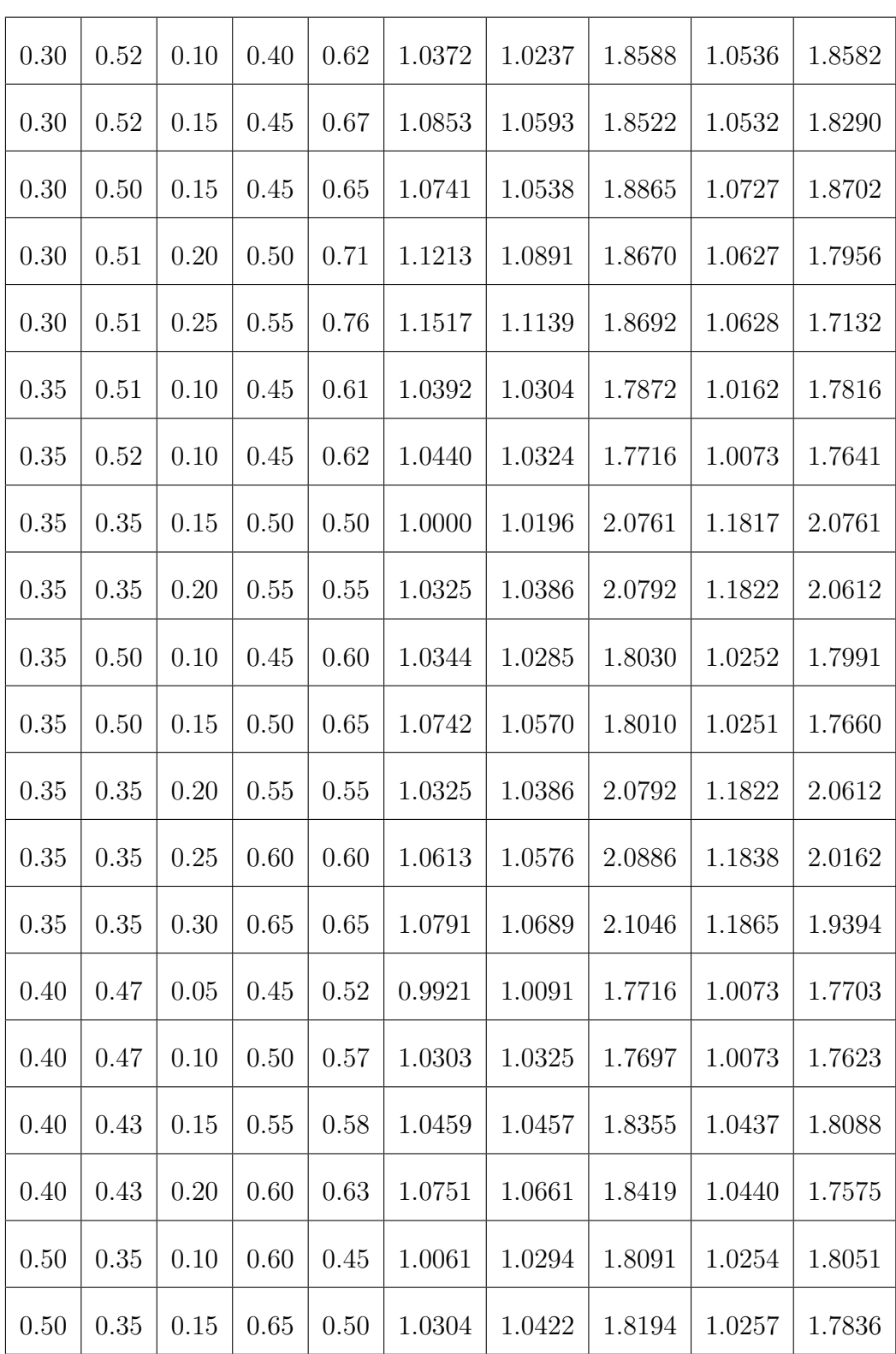